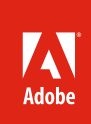

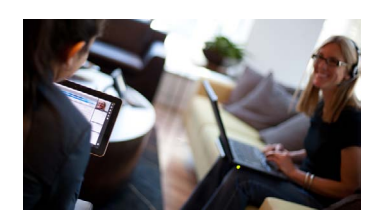

## *"Adobe Connect is the standard for web conferencing at the Federal Highway Administration."*

**La Tricia E. Austin-Downer Customer support specialist, ADNET Systems, Inc., in support of Federal Highway Administration** 

*"Adobe Connect enables my team to track where our audience is learning about our webinars from Facebook, Twitter or web marketing campaigns. This granular level of information allows us to use our campaign dollars much more effectively."* 

**Jana Kodel Development project manager, Mrs. Fields Famous Brands**

# Adobe Connect

Powering mission-critical web conferencing solutions across devices

Now more than ever, people need the ability to collaborate effectively with colleagues, partners, and customers—around the world, across devices, and through technical boundaries. More and more organizations, including large enterprises and government agencies, are using Adobe Connect to drive business-critical workflows for meetings, learning, and webinars. Adobe Connect delivers exceptionally rich interactions and enables organizations—from the U.S. Department of Defense to leading corporations, including Toshiba America—to fundamentally improve productivity.

With Adobe Connect, you can captivate your audience with rich, engaging, and interactive experiences and make them available to virtually anyone, anywhere, across devices, with just a click of a button. Adobe Connect allows invitees to easily attend your meetings from the desktop without requiring a client download, and offers complete mobile-to-mobile collaboration capabilities to address the realities of today's business environments, where employees and customers are on the move worldwide.

### Adobe Connect Meetings

#### **Discover the true power of digital meetings**

Adobe Connect Meetings enables you to significantly improve collaboration, both inside and outside your organization's firewalls. You can use Adobe Connect for a full range of online meeting needs, from simple screen-sharing all the way to mission-critical, real-time collaboration. Adobe Connect allows your teams to work more efficiently and effectively, increasing productivity and helping you to reduce costs.

With Adobe Connect Meetings, you can:

- Engage in complete mobile-to-mobile collaboration, with the ability to host, present, and collaborate across devices
- Ensure easy meeting access for all participants with no desktop client downloads
- Enable rich, highly collaborative interactions so that your teams can complete work faster
- Create your own personal digital office in the cloud with a customized URL that's always on, and content and layouts that remain in place
- Turn every meeting into a knowledge asset with interactive, customizable, and indexed recordings
- Enhance Adobe Connect with customized extensions to support virtually any kind of meeting
- Help ensure secure communication and compliance
- • Integrate with your existing systems, and extend core Adobe Connect capabilities to meet specific needs

#### Adobe Connect Webinars

#### **The all-in-one webinar solution for marketers**

Adobe Connect Webinars helps marketers generate leads by delivering immersive customer experiences and measuring content engagement.

With Adobe Connect Webinars, you can:

- Drive registrations with powerful tools to promote and manage events
- Prepare for events in advance with persistent meeting environments to store layouts and pre-recorded content for seamless, live replay

#### **Standardize on Adobe Connect**

Adobe Connect enables your enterprise to standardize on a single web conferencing solution for online meetings, eLearning, and webinars. Adobe Connect helps ensure easy meeting attendance, provides a flexible and extensible architecture, and meets the highest security requirements.

*"Sales forces are embracing mobile devices. It is great that Adobe Connect offers a solution for mobile and tablet devices with both presenter and participant functionality across webinars, training, and web meetings."*

**Brian McFadden General manager, Technology services, MedPoint Digital** 

**For more information** For more information on how to get started [using Adobe](www.adobe.com/products/adobeconnect.html)  Connect, visit *www.*[adobeconnect.com](www.adobe.com/products/adobeconnect.html) 

**Try it today**  For a free 30-day trial of Adobe Connect, visit *[www.adobe.com/](www.adobe.com/go/try_adobeconnect) [go/try\\_adobeconnect](www.adobe.com/go/try_adobeconnect)*

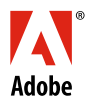

**Adobe Systems Incorporated** 345 Park Avenu San Jose, CA 95110-2704 USA<br>www.adobe.com *www.adobe.com* **2**

- Maximize attendance with easy, password-optional event entry, and access across devices
- Deliver immersive customer experiences with the greatest impact and memorability using dynamic multimedia, abundant interactive options and real-time engagement monitoring
- Identify the most relevant prospects and integrate with enterprise systems to effectively nurture leads
- Optimize events for maximum effectiveness with analytics powered by Adobe Analytics
- Reach thousands with the Adobe Connect Webcast option

#### Adobe Connect Learning

#### **The complete digital learning solution across devices**

Adobe Connect Learning provides a complete solution for rapid training and mobile learning, enabling customers to quickly create, deliver and measure live and on-demand training for consistent deployment of training across devices.

With Adobe Connect Learning, you can:

- Rapidly create and deploy engaging courses and content using an easy-to-use plug-in for Microsoft PowerPoint, and industry-leading authoring tools Adobe Captivate and Adobe Presenter
- Maximize training attendance with powerful registration tools and event reminders
- Enable mobile learning with instant access to training from virtually any device
- Deliver immersive experiences in live and on-demand classes
- Efficiently manage and track training
- Easily integrate with third-party systems

Adobe, the Adobe logo, Adobe Connect, and Adobe SiteCatalyst, are either registered trademarks or trademarks of Adobe Systems Incorporated in the<br>United States and/or other countries. Android is a trademark of Google Inc.

© 2012 Adobe Systems Incorporated. All rights reserved. Printed in the USA.